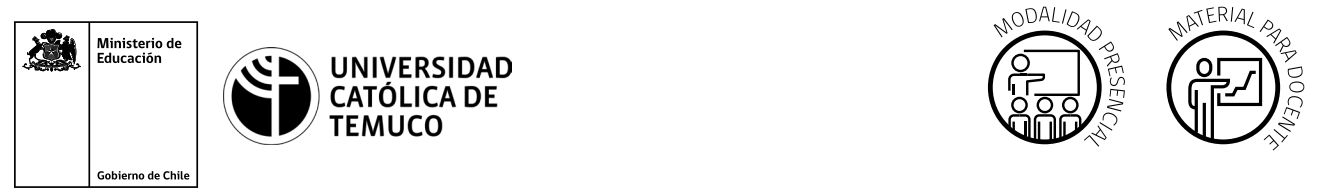

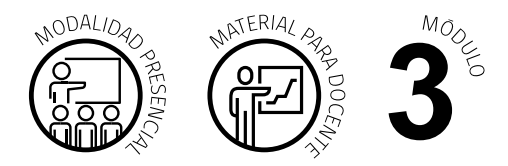

CYR M3 AE3 ACT1  $\overline{\phantom{a}}$ 

# **Actividad de Aprendizaje**

## **NOMBRE DEL MÓDULO**

Instalación y explotación de software de aplicaciones productivas.

### **NOMBRE DE LA ACTIVIDAD DE APRENDIZAJE**

Servidor FTP y Web.

### **APRENDIZAJES ESPERADOS**

**3.3** Instala servidores WEB y FTP, basado en sistema operativo de red libres o propietarios en servidores físicos o virtualizados, realizando las configuraciones que permitan habilitar servicios en una red LAN, según los requerimientos técnicos, especificaciones y estándares de industria.

# **CRITERIOS DE EVALUACIÓN**

**3.3.1** Instala un software de aplicación para servicios WEB y FTP en un equipo computacional o virtualizado, verificando las configuraciones y capacidades del hardware, para soportar la conectividad de usuarios en un ambiente de red LAN.

# **OBJETIVOS DE APRENDIZAJE GENÉRICOS**

- **B -** Leer y utilizar distintos tipos de textos relacionados con el trabajo, tales como especificaciones técnicas, normativas diversas, legislación laboral, así como noticias y artículos que enriquezcan su experiencia laboral.
- **C -** Realizar las tareas de manera prolija, cumpliendo plazos establecidos y estándares de calidad, y buscando alternativas y soluciones cuando se presentan problemas pertinentes a las funciones desempeñadas.

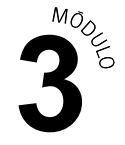

**D -** Trabajar eficazmente en equipo, coordinando acciones con otros, in situ o a distancia, solicitando y prestando cooperación para el buen cumplimiento de sus tareas habituales o emergentes.

# METODOLOGÍA SELECCIONADA

**Texto Guía.**

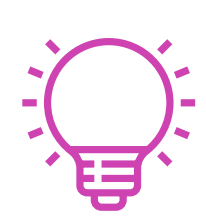

# **Descripción de Tareas y Recursos** PREPARACIÓN DE LA ACTIVIDAD

#### **Docente:**

- Revisa todos los recursos de la actividad y, en caso de ser necesario, realiza las adecuaciones correspondientes, para estimular la generación de un ambiente de aprendizaje donde los y las estudiantes construyan colaborativamente una experiencia significativa y enriquecedora para su proceso de desarrollo personal y social.
- En caso de ser necesario, imprime materiales para el desarrollo de la actividad.

#### **Recursos:**

- ▶ Presentación en **PPT "Configuración de un Servidor FTP y Web"**.
- Actividad de Aprendizaje **"Actividad Práctica: Servicio FTP y WEB"**.
- Actividad de Evaluación (Material para docente) y su instrumento de evaluación (Rúbrica).
- Actividad de Evaluación **"Implementación servicio FTP Y WEB"**.  $\blacktriangleright$
- Ticket de salida **"Servicios Web y FTP"**.
- Infografía **"Instalar y configurar un servidor FTP y Web"**. ►
- Material complementario: **"Administración de Servidor FTP Seguro"**.
- Video de metodología **"Texto Guía"**.

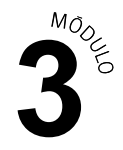

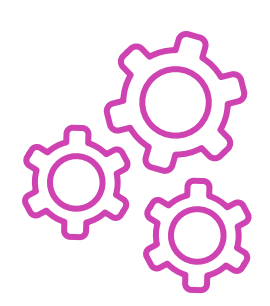

# EJECUCIÓN

#### **Docente:**

- Promueve una atmósfera de respeto mutuo y empatía con la diversidad  $\blacktriangleright$ durante toda la clase.
- Comparte el Aprendizaje Esperado, los Criterios de Evaluación, los Objetivos de Aprendizaje de la Especialidad y los Objetivos de Aprendizaje Genéricos correspondientes, que se encuentran al inicio de la presentación **PPT "Configuración de un Servidor FTP y Web"**, así como la metodología que va a usar a partir del video **"Texto Guía"**.
- Dialoga con los y las estudiantes los contenidos de la presentación y realiza un diagnóstico de conocimientos previos con preguntas al inicio de la clase, contextualizando el aprendizaje con ejemplos vinculados al quehacer de la vida cotidiana y/o laboral.
- Dialoga con los y las estudiantes la temática del PPT **"Configuración de un Servidor FTP y Web"**, respondiendo dudas e inquietudes que aparezcan en el proceso.
- Comparte las indicaciones para desarrollar la Actividad de aprendizaje "Actividad Práctica: Servicio FTP y WEB".
- Orienta el desarrollo de los y las estudiantes durante el paso a paso y entrega la Infografía **"Instalar y configurar un servidor FTP y Web"** como material de apoyo.
- Verifica que los y las estudiantes estén desarrollando el proceso de aprendizaje de forma correcta, construyendo, en colaboración con estos, respuestas a dudas que surjan durante la actividad.
- Comparte las indicaciones para desarrollar la Actividad de evaluación **"Implementación servicio FTP Y WEB"** y verifica que los aspectos claves del trabajo se cumplan mediante la Rúbrica de evaluación.

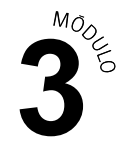

#### **Estudiantes:**

- Participan en la construcción colaborativa de una experiencia significativa y enriquecedora de su proceso de desarrollo personal y social, coadyuvando a una atmósfera de respeto mutuo y empatía con la diversidad.
- Interactúan con el Aprendizaje Esperado, los Criterios de Evaluación, los Objetivos de Aprendizaje de la Especialidad y los Objetivos de Aprendizaje Genéricos correspondientes a la temática del PPT, así como la metodología con la que van a trabajar.
- Participan colaborativamente en las preguntas de diagnóstico de conocimientos previos y ayudan a la contextualización del aprendizaje, proponiendo ejemplos vinculados al quehacer de la vida cotidiana y/o laboral.
- **Interactúan grupalmente con la presentación de PPT y construyen** respuestas a sus dudas colaborativamente con el o la docente.
- **Forman los equipos de trabajo según las indicaciones dialogadas con** el o la docente.
- Realizan con autonomía y de forma colaborativa el desarrollo de la Actividad de aprendizaje y utilizan la Infografía como material de apoyo.
- ► Comparten sus dudas con sus grupos de trabajo y construyen respuestas en colaboración con el o la docente, quien les retroalimenta durante la realización de la actividad.
- Realizan la Actividad de evaluación colaborativamente, mientras son evaluados mediante la Pauta.

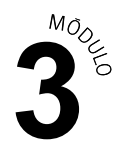

#### **Docente:**

CIERRE

Genera el cierre de la actividad, realizando un plenario con las impresiones  $\blacktriangleright$ y preguntas hacia y desde los y las estudiantes, incentivando las respuestas del **Ticket de salida "Servicios Web y FTP"**.

#### **Estudiantes:**

- **Participan del plenario compartiendo sus impresiones de la actividad y** construyen colaborativamente respuestas a las preguntas generadas por el o la docente provenientes del Ticket de salida **"Servicios Web y FTP"**, al igual que con las que surjan de ellos.
- A su vez, reflexionan sobre en qué situaciones podrían poner en práctica lo aprendido en clase. y respondiendo las preguntas generadas por el o la docente provenientes del Ticket de salida **"Servicios Web y FTP"**  y las que surjan de ellos. Reflexionan sobre su competencia genérica de trabajo en equipo (fortalezas, debilidades, aspectos a mejorar).

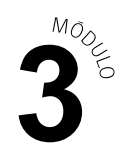

# **Información complementaria**

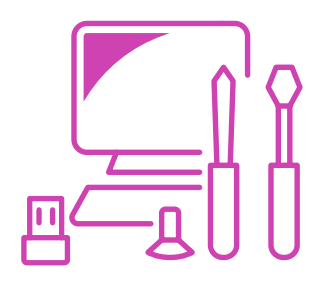

### **EQUIPAMIENTO Y MOBILIARIO (DECRETO 240)**

Equipamiento óptimo: un Notebook por estudiante conectado a internet.

Equipamiento mínimo: un Notebook para dos estudiantes con conexión a internet.

- PC con Windows 7/10.
- Software: Vmware Player o Virtualbox.
- Máquina Virtual: LSO RHEL7 /LSO-CentOS7.

**Observación:** para esta actividad se sugiere utilizar APACHE y Red Hat, si usted tiene otras opciones equivalentes, utilícelas en reemplazo.

# **ESTRATEGIA DE ALTERNANCIA**

Charlas y visitas guiadas.

Se sugieren convenios con empresas de informática que se dediquen a dar soporte técnico y soluciones productivas. Por ejemplo: Microsoft, Linux, Apple.

Se sugiere visitar data center: por ejemplo, Google, Amazon Web Services (AWS).